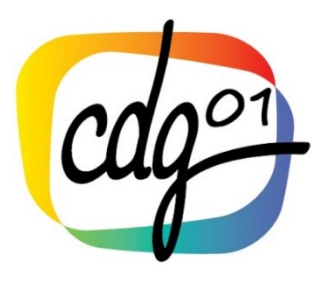

Centre de gestion de la FPT de l'Ain Service Archives

# Fiche conseil Gérer les archives au quotidien

### **Agir quotidiennement**

L'archivage se prépare **au quotidien** en respectant quelques règles simples de gestion des dossiers courants.

## • **IDENTIFIER**

- Dès sa création un dossier doit être identifié clairement.
- *Exemple : école, construction : maîtrise d'oeuvre (2017)*
- Identifier les dossiers en indiquant sur la chemise en papier de couleur neutre (blanc, gris) un intitulé.
- **Identifier** • L'intitulé doit être clair et intelligible. Les titres vagues, personnalisés et les acronymes sont à proscrire.

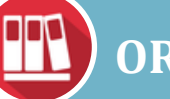

### • **ORDONNER**

- Regrouper les<br>dossiers traitan<br>la même affaire<br>• Créer des sous • Regrouper les dossiers traitant de la même affaire.
- dossiers si nécessaire.

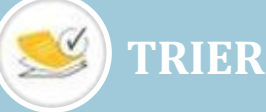

- •Trier régulièrement vos dossiers : retirer les brouillons, documents travail, notes, circulaires, documentation, doubles.
- •Retirer du dossier les versions provisoires dès validation de la version définitive du document.
- •**Attention** toute élimination (hors documentation, doubles) est strictement réglementée. Il est nécessaire d'établir un bordereau d'élimination soumis au visa des Archives départementales avant toute destruction.

#### **Pré-archiver régulièrement**

Vos dossiers ne sont plus alimentés et vous ne vous y référez plus régulièrement, préparez votre versement au local archives.

Avant leur transfert, les dossiers doivent **[être triés, o](https://archives.strasbourg.eu/n/comment-bien-gerer-mes-archives-courantes/n:90)rdonnés, identifiés et conditionnés.**

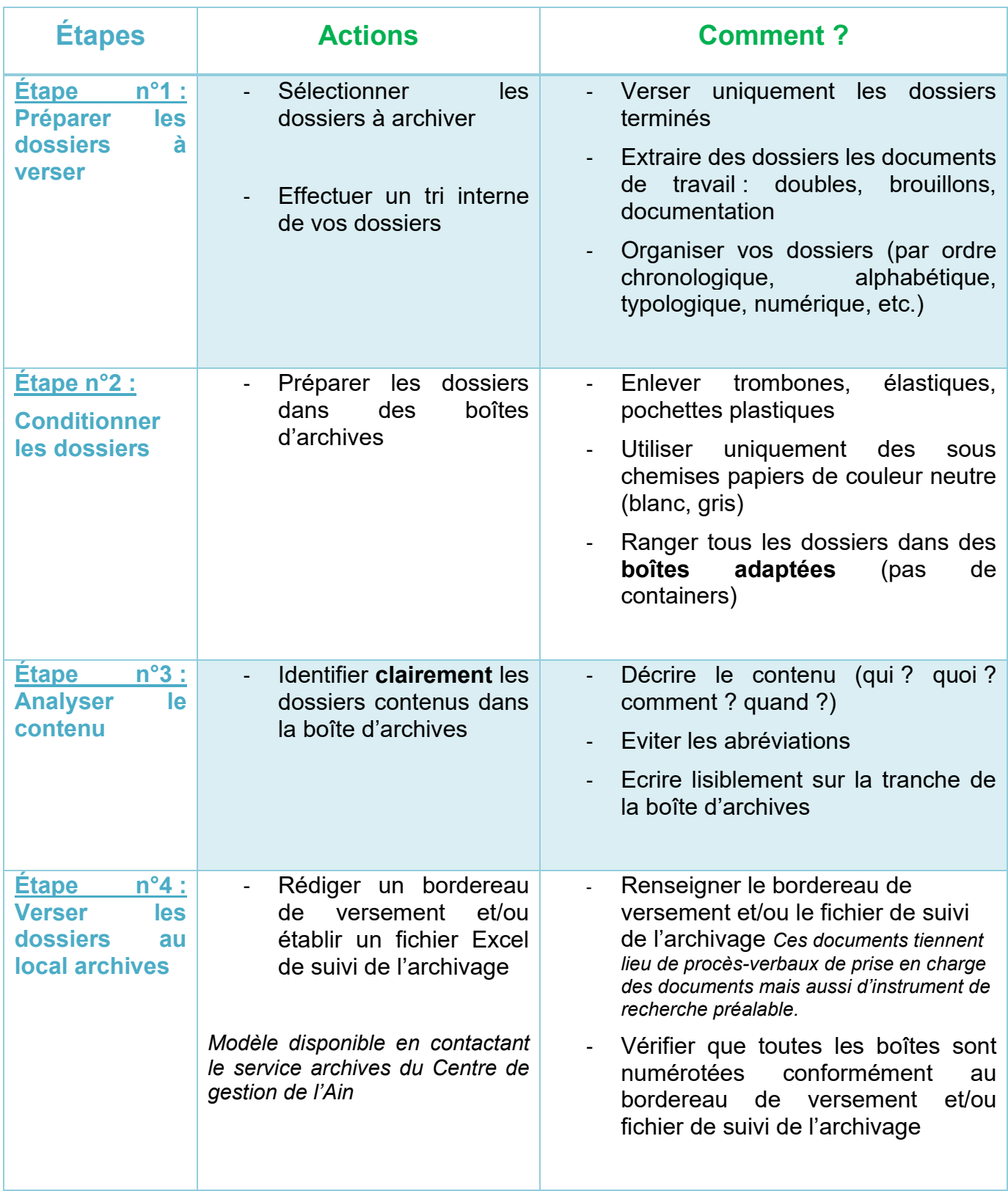